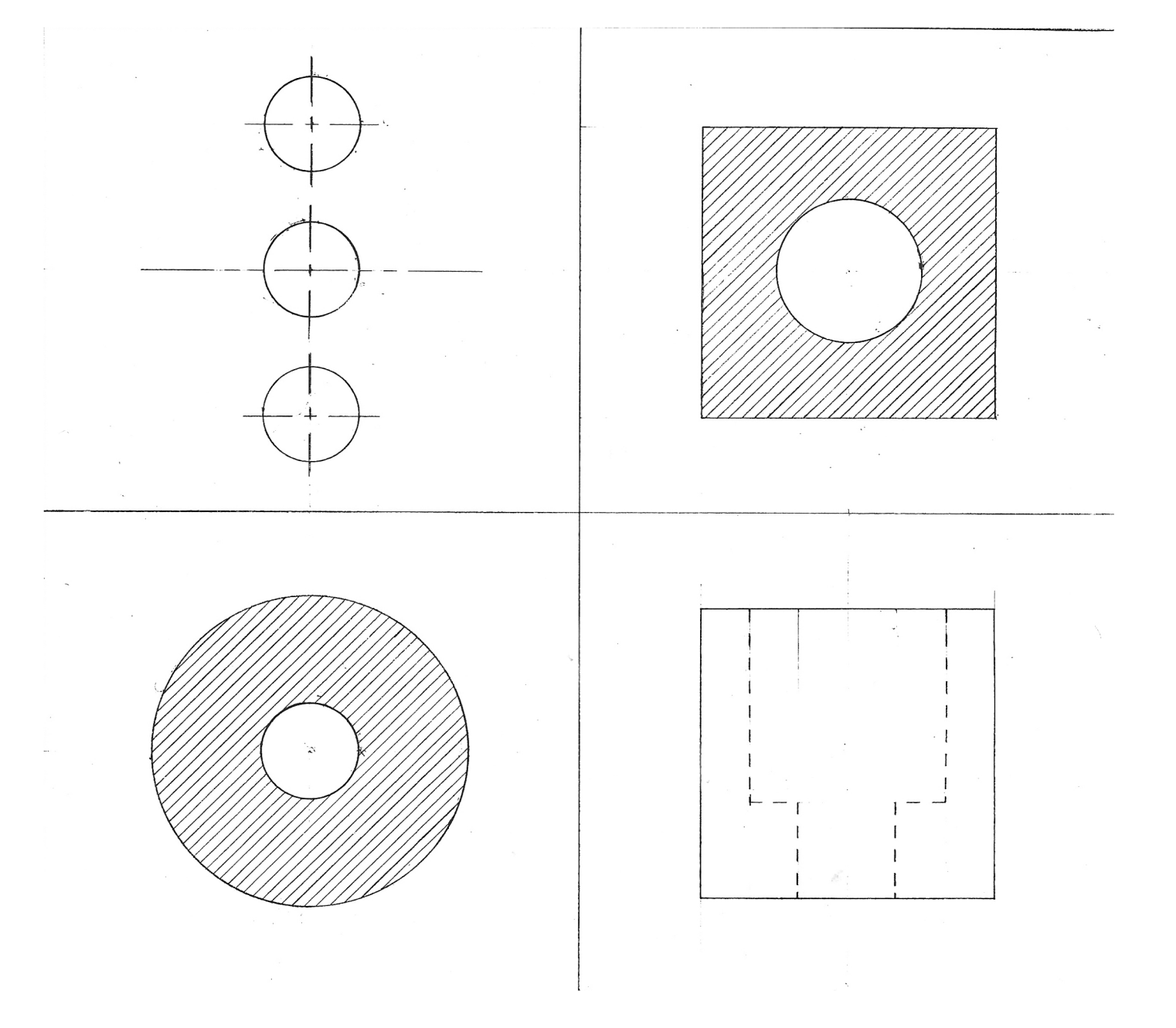

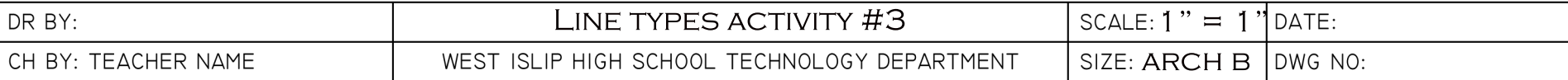

D